## Instructions of autocad 2010 electrical organizacion de proyectos

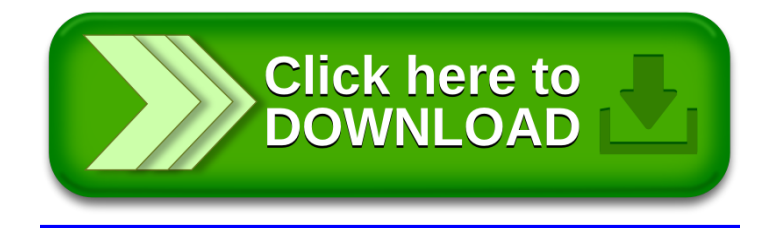